# Porting applications to BeOS and Zeta

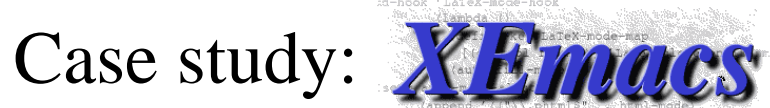

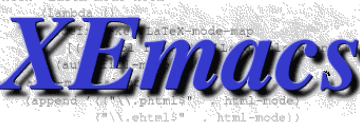

### *Introduction*

Recurrent problem of the BeOS platform: lack of software.

We are getting more native applications, but some are too complex to reimplement natively.

### *Considerations (1: supported platforms)*

Is the app already multiplatform ?

Yes: there is probably a defined interface for supporting new platform backends

No: How hard is it to add a second platform in the app ?

Is it worth it ? Maybe native app would be faster...

### *Considerations (2: low-level APIs)*

What kind of API does the app use ?

POSIX: quite easy, for most stuff.

WIN32: Not so different from POSIX \*hint\* cygwin implements POSIX from WIN32... just need the other way round.

Abstract: abstraction layer in the app: just need to write the wrappers.

 $\rightarrow$  Other: pray :-)

#### *Considerations (3: User Interface)*

Type of the app ?

- Terminal (CLI, curses): smile :D
- $\longrightarrow$  Minimal GUI (dialogs, alerts): maybe popen("/bin/alert") could work ? some simple C wrapper around GUI code...
- **► "Flat" GUI (like Bochs, many games):** backend API to provide the app with a virtual framebuffer, and basic keyboard input.
- Toolkit based GUI:
	- $\longrightarrow$  Multi-platform already ?
	- Identify the complexity of toolkit usage
	- $\longrightarrow$  Disable complex controls ?

### *Considerations (4: Thread safety)*

App uses threads ?

Is the work code rentrant ?

If yes it might be called from a BLooper object regularily.

If not we need to serialized the input the app needs.

*First native XEmacs window: start simple*

図り上げ

### *Case study: XEmacs*

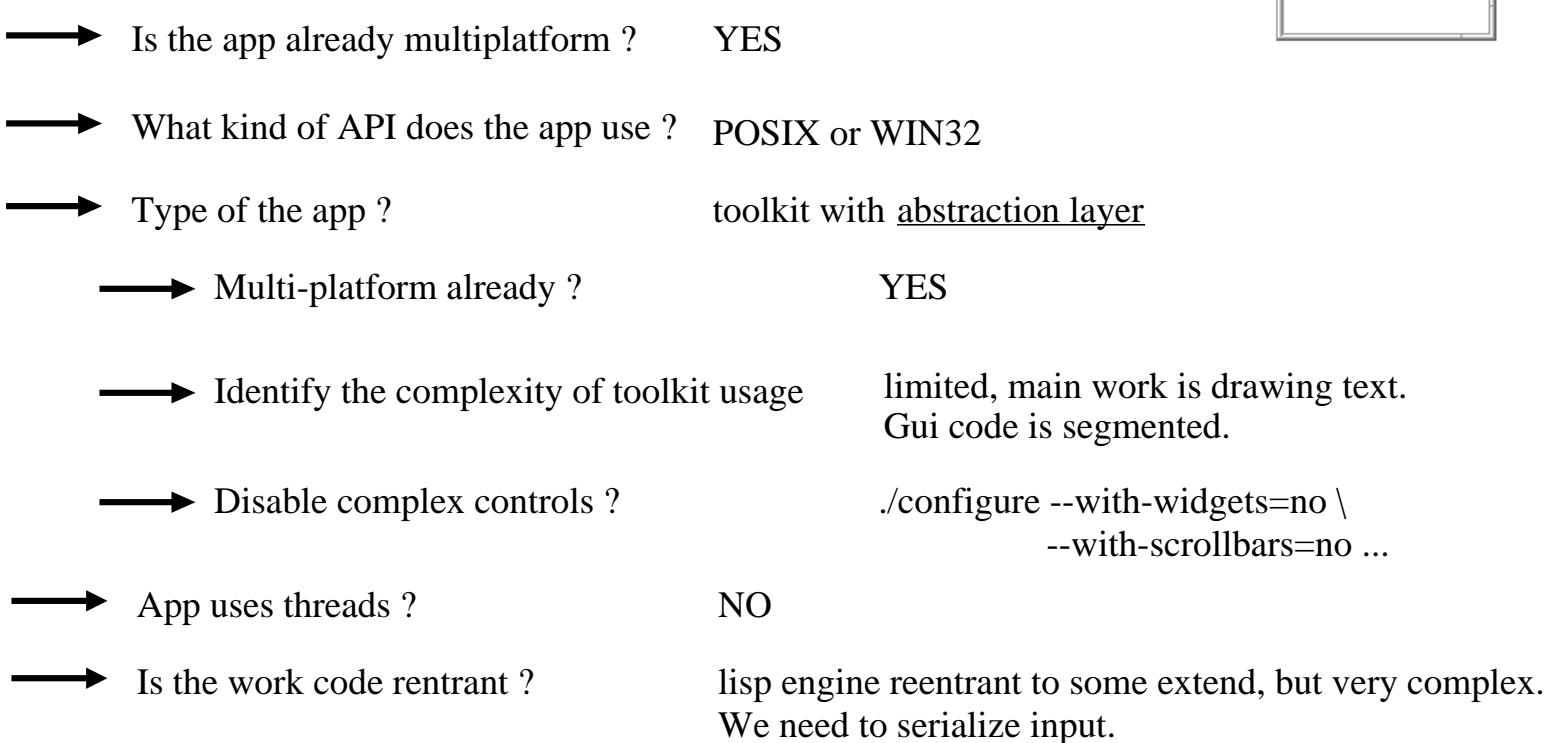

### *Object organization*

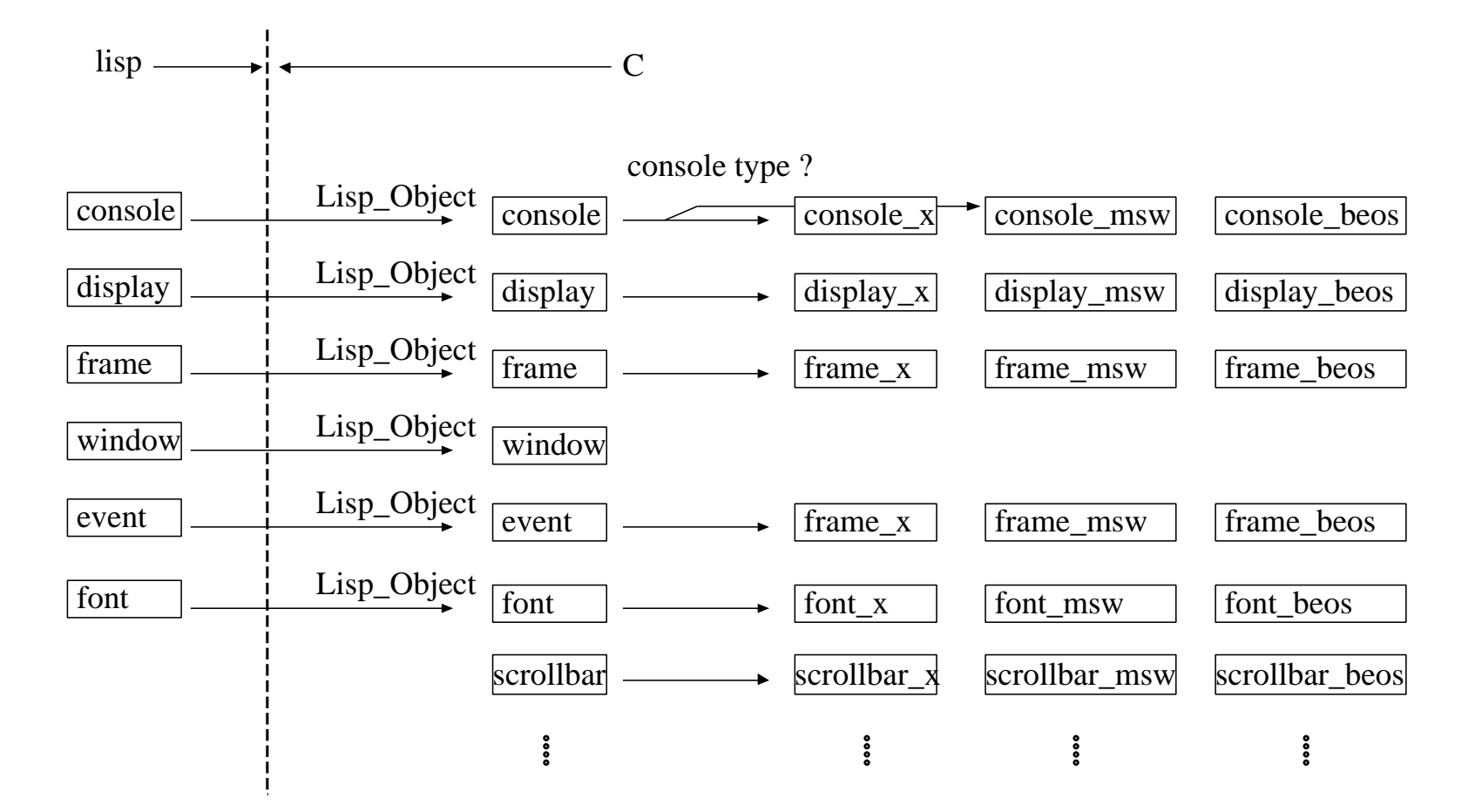

### *Event handling*

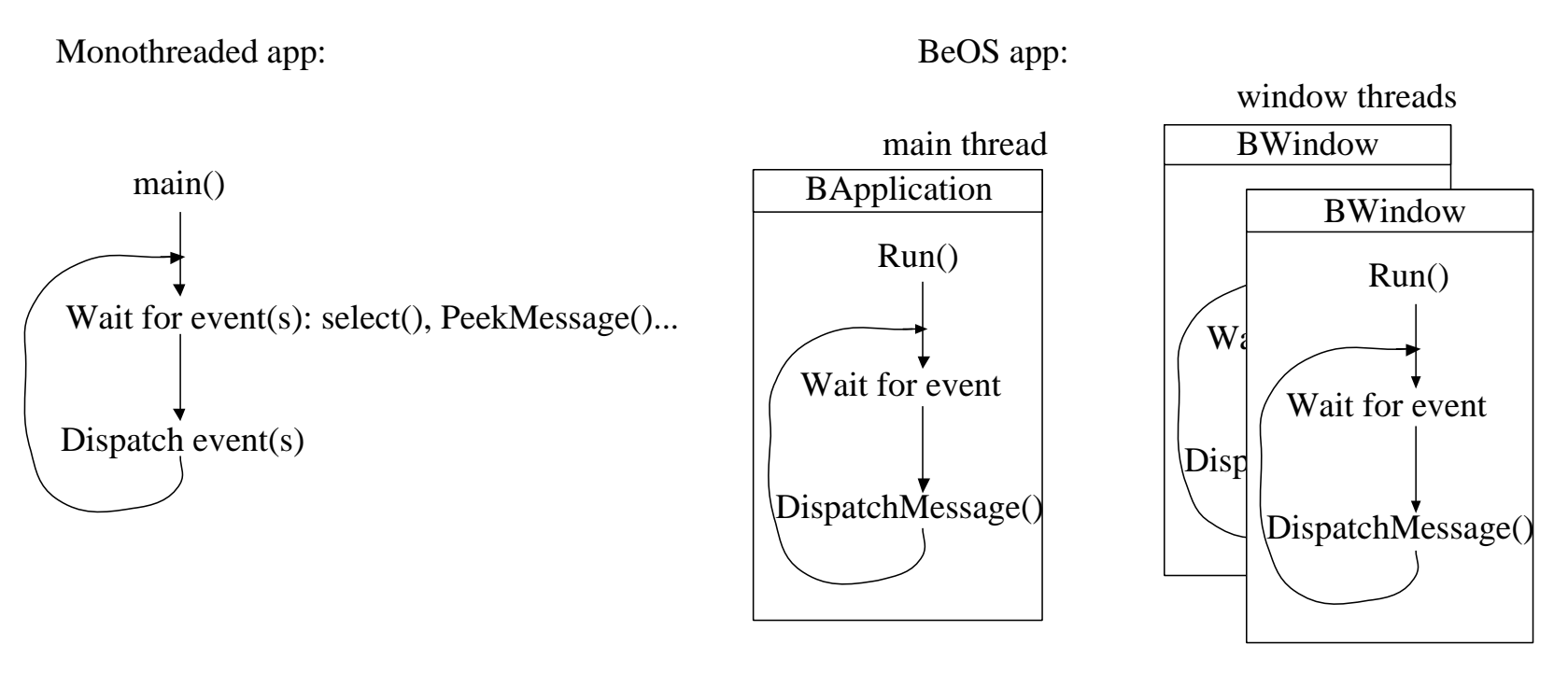

Some questions:

How to run the app code if the main thread is executing BApplication::Run() ?

How can we get those messages from the main thread ?

### *Main thread*

We need to run 2 codes concurrently...

Just use 2 threads !

BApplication takes over main thread... actually the thread that calls Run().

```
run_bapp()
{
  be_app->Lock();
  be_app->Run();
  return 0;
}
main()
{
  new MyApplication("appli...");
  t = spawn thread(run bapp, "BApp", ...);
  resume thread(t);
  be app->Unlock();
  // app code
   ...
  be_app->Lock();
  be_app->Quit();
  delete be_app;
}
```
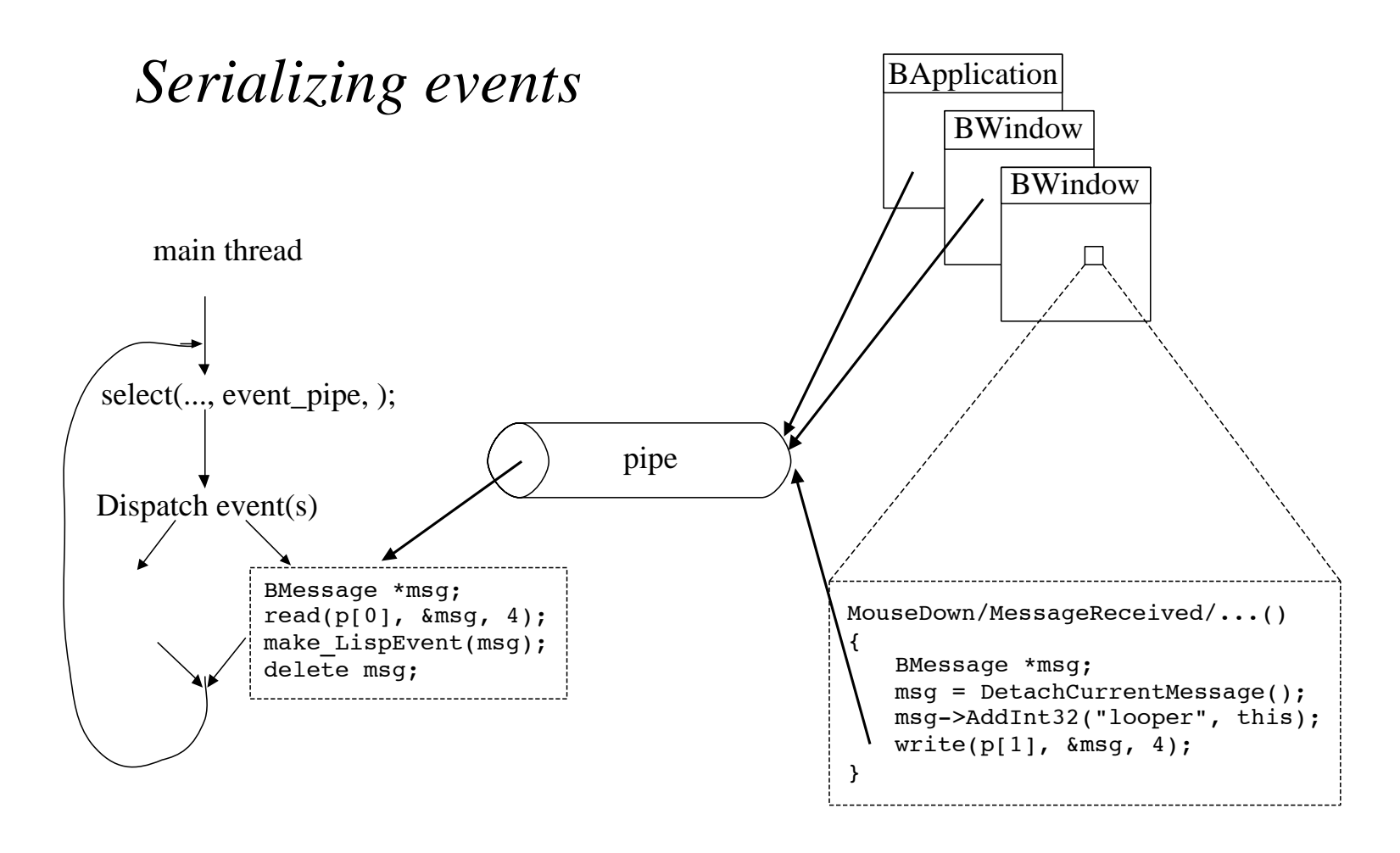

### *Some autoconf tricks*

Cannot find libm ?

**AC\_CHECK\_LIB(m,sin)**

and remove hardcoded references

Detecting BONE libs **AC\_CHECK\_LIB(socket,socket)** AC CHECK LIB(nsl, gethostbyname) AC<sup>-</sup>CHECK<sup>-LIB</sup>(resolv, gethostbyname) **AC\_CHECK\_LIB(bind,gethostbyname)**

Undefined symbol 'syslog', 'openlog', ...

**AC\_CHECK\_LIB(be,openlog)**

function realpath, getpass, ... undefined:

then we need to ifdef out some code:

**AC\_CHECK\_FUNC(getpass)** ...

```
#ifdef HAVE_GETPASS
p = getpass("Password:");#else
// some approximation, like:
char buff[50];
puts("Password:");
// pass appears in tty,
// but we get it
p = fgets(buff, 50, stdin);
#endif
...
```
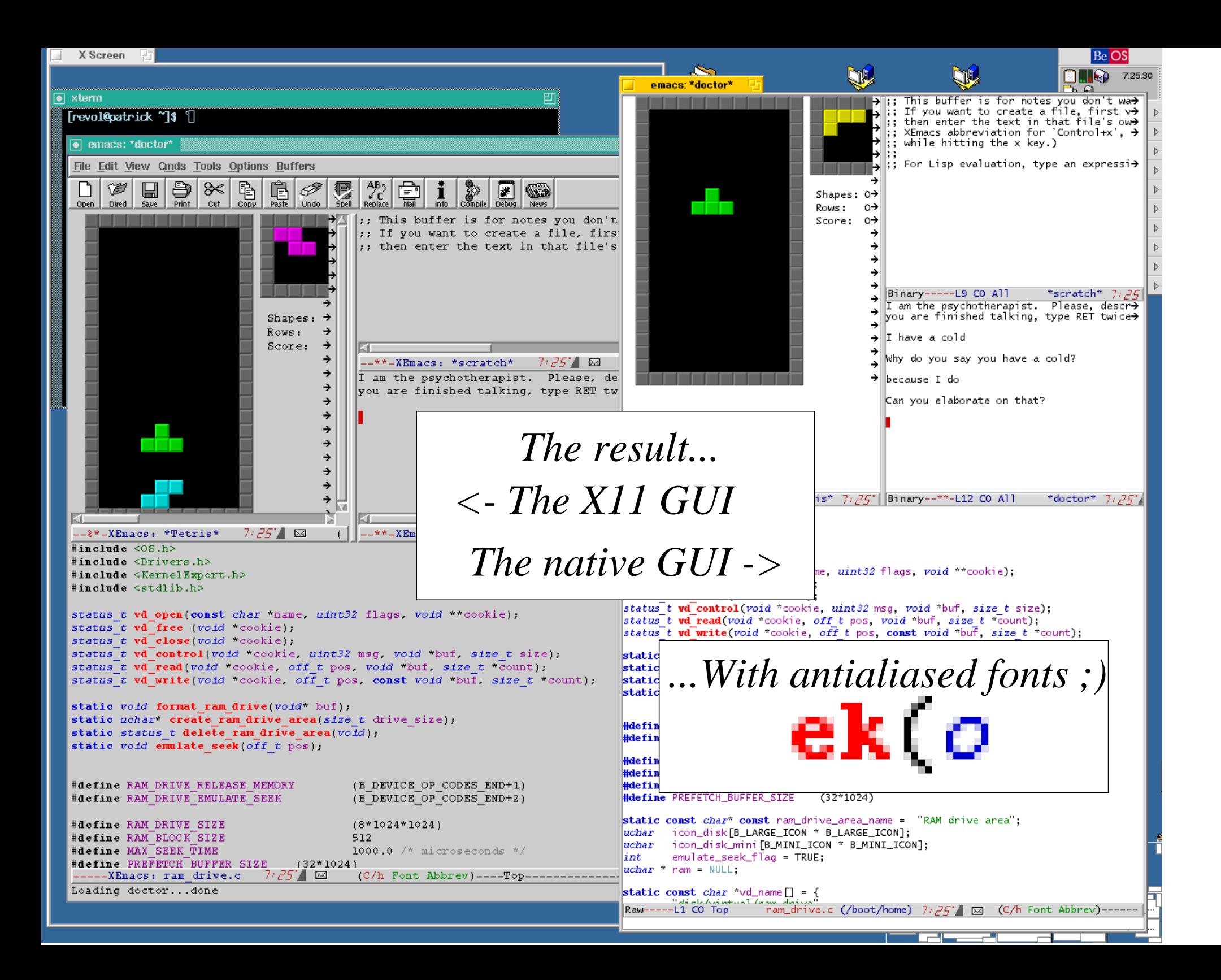

## *Questions ?*

*Thanks for coming. Any question ?*